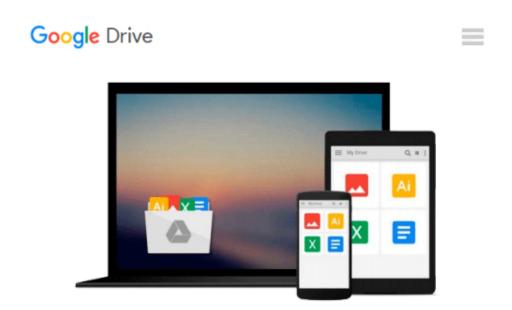

## **Learning BeagleBone Python Programming**

Alexander Hiam

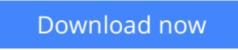

Click here if your download doesn"t start automatically

## Learning BeagleBone Python Programming

Alexander Hiam

#### Learning BeagleBone Python Programming Alexander Hiam

BeagleBone is a barebone computer that can be configured and customized for different applications and is almost half the price of a standard computer. Using BeagleBone, you can connect external hardware such as temperature sensors, accelerometers, motors, and much more. Communicating with these external devices can be made easy through user-friendly Python libraries. The current version of BeagleBone, BeagleBone Black, ships with a Debian GNU/Linux distribution and has a number of built-in peripheral interface subsystems, enabling it to accept and generate many different forms of input and output.

We'll begin by plugging in your BeagleBone Black for the first time, installing the software and connecting to the Internet, and then you'll learn how to write your first program using Python to control some LEDs. This book will cover the basics of how BeagleBone Black's hardware interface subsystems work, and can be controlled using two popular Python libraries for BeagleBone Black. You will be introduced to BeagleBone Black's GPIO, PWM, ADC, UART, SPI, I2C, and eQEP subsystems. Each subsystem is presented along with clear examples, complete with component lists, circuit diagrams, and Python code.

We will then deep dive into more complex built-in peripherals, demonstrating different ways to receive input from a user including buttons, potentiometers, rotary encoders with the eQEP module. We will also learn about interfacing with external devices; this will be demonstrated using the serial modules to interface with external devices such as temperature sensors and accelerometers. Towards the end of the book, we will present a couple of real-world problems and demonstrate how to solve them with the skills you've acquired.

**<u>Download</u>** Learning BeagleBone Python Programming ...pdf

**<u>Read Online Learning BeagleBone Python Programming ...pdf</u>** 

#### From reader reviews:

#### **Judith Robinson:**

The actual book Learning BeagleBone Python Programming will bring someone to the new experience of reading some sort of book. The author style to explain the idea is very unique. Should you try to find new book to learn, this book very ideal to you. The book Learning BeagleBone Python Programming is much recommended to you to study. You can also get the e-book in the official web site, so you can quicker to read the book.

#### **Elizabeth Fischer:**

Playing with family in a very park, coming to see the coastal world or hanging out with friends is thing that usually you have done when you have spare time, then why you don't try thing that really opposite from that. 1 activity that make you not experience tired but still relaxing, trilling like on roller coaster you already been ride on and with addition details. Even you love Learning BeagleBone Python Programming, you could enjoy both. It is fine combination right, you still desire to miss it? What kind of hangout type is it? Oh can occur its mind hangout fellas. What? Still don't buy it, oh come on its named reading friends.

#### **Dianne Janelle:**

This Learning BeagleBone Python Programming is new way for you who has curiosity to look for some information since it relief your hunger associated with. Getting deeper you onto it getting knowledge more you know or else you who still having bit of digest in reading this Learning BeagleBone Python Programming can be the light food to suit your needs because the information inside this particular book is easy to get by simply anyone. These books build itself in the form which can be reachable by anyone, that's why I mean in the e-book contact form. People who think that in book form make them feel tired even dizzy this reserve is the answer. So there is no in reading a book especially this one. You can find actually looking for. It should be here for a person. So , don't miss the item! Just read this e-book kind for your better life along with knowledge.

#### **Debra Treat:**

Reading a e-book make you to get more knowledge from the jawhorse. You can take knowledge and information coming from a book. Book is published or printed or created from each source that filled update of news. In this particular modern era like currently, many ways to get information are available for you actually. From media social including newspaper, magazines, science publication, encyclopedia, reference book, novel and comic. You can add your understanding by that book. Ready to spend your spare time to open your book? Or just looking for the Learning BeagleBone Python Programming when you essential it?

Download and Read Online Learning BeagleBone Python Programming Alexander Hiam #T01ERIC7S3M

### **Read Learning BeagleBone Python Programming by Alexander Hiam for online ebook**

Learning BeagleBone Python Programming by Alexander Hiam Free PDF d0wnl0ad, audio books, books to read, good books to read, cheap books, good books, online books, books online, book reviews epub, read books online, books to read online, online library, greatbooks to read, PDF best books to read, top books to read Learning BeagleBone Python Programming by Alexander Hiam books to read online.

# Online Learning BeagleBone Python Programming by Alexander Hiam ebook PDF download

Learning BeagleBone Python Programming by Alexander Hiam Doc

Learning BeagleBone Python Programming by Alexander Hiam Mobipocket

Learning BeagleBone Python Programming by Alexander Hiam EPub